MEMORANDUM LISP Memo 2

TO: SDS 940 LISP Users FROM: Warren Teltelman SUBJECT: Recent Improvements to 940 LISP Library DATE: 10 April 1967

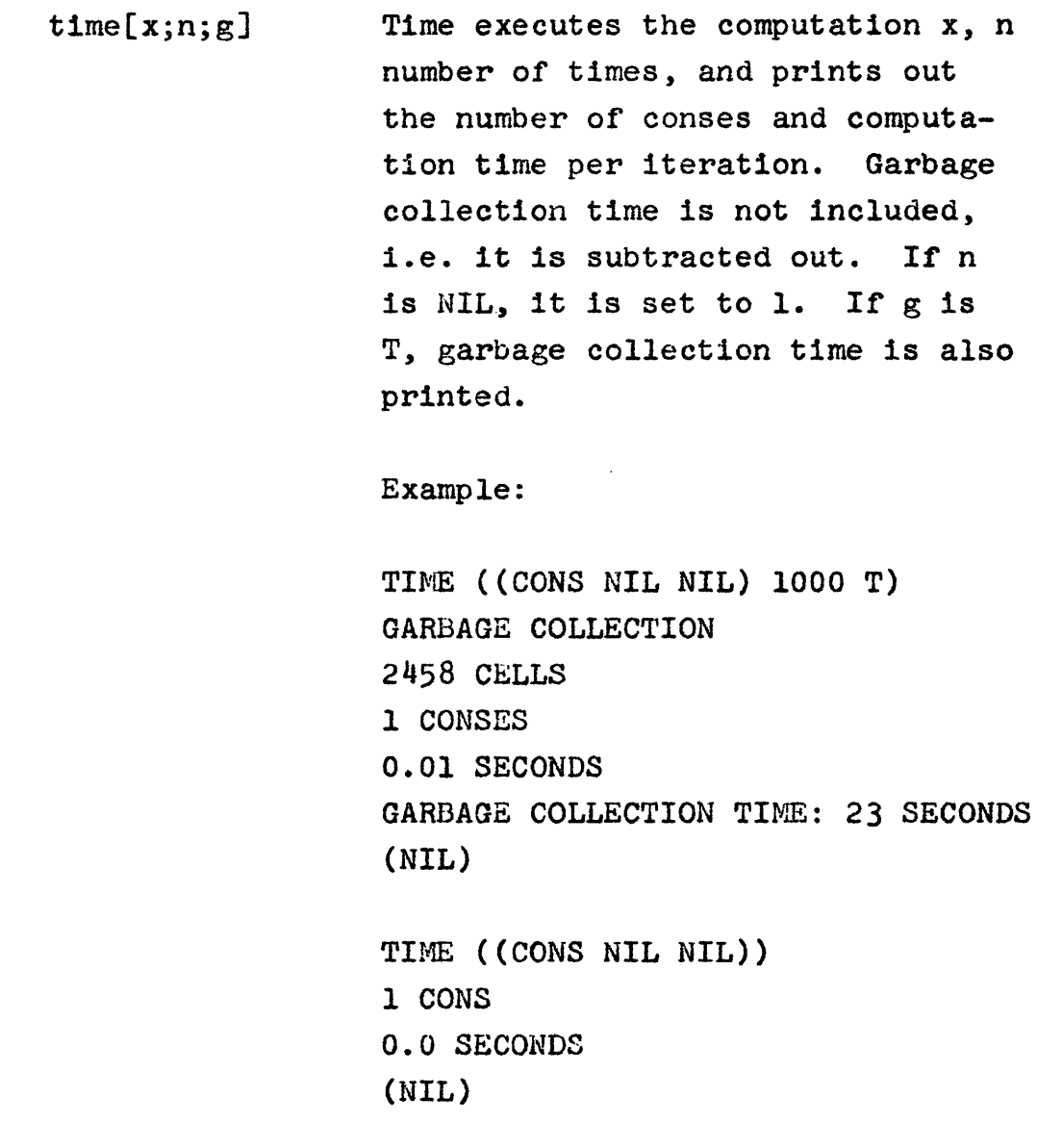

Memorandum Page 2 10 April 1961

- $prettyfile[1;f]$ Prettyfile performs a prettydef on the list of functions 1, writing them out onto drum file *If/,* complete with STOP.
- brkfn[??] BRKFN 1s a convenient function to use as a break function when this facility is working. BRKFN calls BREAKl with ?? as the form in question. Thus if you do BREAKFN[BRKFN], the next time an error occurs, you will instead go to BREAKl which will print (COMPUTATION BROKEN) and then you can interrogate ??, and either go on, or quit, etc.
- break[1] BREAK is analagous to the old BREAKLIST which no longer exists. It takes a list of functions and sets up a BREAK as before, except it also allows specifying conditions other than T. Thus, BREAK(FOO FOOl (FOO2 (GREATERP X 5) Y)) is the same as BREAKLIST(FOO FOOl) plus BREAK(F002 (GREATERP XS) Y) in the old system.

 $break$\mathcal{B}$$ [fn;when;what] This is the old BREAK.

Memorandum Page 3 10 April 1961

> breakl[zbrklexp;brklwhen;brklfn;brklwhat] This is relatively unchanged except that it has been made more error proof, especially when it is used by trace. BREAK1 now recognizes the command  $\dagger$ , and calls RESET which takes you back to evalquote.

unbreak[l] Same as the old UNBREAKLIST, which no longer exists

 $breakone[fn]$ BREAKONCE is a new breaking function. It is especially useful with recursive functions. BREAKONCE establishes a break on fn in the normal way but this break occurs only on the first time that the function is entered. For example, you can now do BREAKONCE(MAPLIST) and only one break will occur for each call to MAPLIST, regardless of how long the list is.

Memorandum Page 4 10 April 1967

> trace[1] TRACE now works in conjunction with BREAKI. It takes a list of functions similar to BREAK, and redefines them using a call to BREAKI so that BREAKI will print the value of the arguments and the value of the function without actually breaking. Recent improvements to TRACE are:

> > (1) The user can specify the values of interest to him in addition to or instead of the arguments of the function, by writing a list headed by the function followed by the values of interest, in place of just the function name.

> > > Example:

 $TRACE(FOO (FOO1 Y (CAR Z)))$ (FOa FOOl)  $FOO(A B (C D))$ FOG:  $X = A$  $Y = B$  $Z = (C D)$ FOOl:  $Y = A$  $(CAR Z) = NIL$ etc. ... arguments of FOO Memorandum Page 5 10 April 1967

 $\mathcal{L}^{\mathcal{L}}$ 

- (2) The user can specify the level to which the arguments, or values, are to be printed by writing (FN N X Y Z ... ) in the call to TRACE. N is taken to be 4 if not specified by this device.
- (3) If an error occurs, or RUBOUT is pressed, while a function is being traced, a normal BREAK occurs and, the user can proceed from that point.

Example:

TRACE (FACTORIAL) (FACTORIAL) FACTORIAL(2) FACTORIAL:  $N = 2$ FACTORIAL:  $N = 1$ FACTORIAL:<br>RUBOUT ... RUBOUT pressed here (FACTORIAL BROKEN) ... BREAK occurs N o EVAL

Memorandum Page 6 10 April 1967

 $untrace[x]$ 

```
FACTORIAL EVALUATED 
FACTORIAL 
1 
OK 
FACTORIAL ... exit from BREAK
FACTORIAL = 1FACTORIAL = 2 
2 
No longer exists: use unbreak
```
All of the break and tracing functions may be done any number of times without harm, i.e. it is unnecessary to unbreak before breaking with different conditions, tracing or using breakonce. Similarly, all of these functions add the functions broken or traced to a list which is the value of the atom ALL. By doing UNBREAK(ALL) at any time, all functions that have been broken or traced since the last time ALL was set to NIL will be restored to their original form. ALL will then be set to NIL.